## *Aufgabenblatt: Normalisierung und ER-Modell*

*(1.) Gegeben ist untenstehende Tabelle, die eine n:m Verknüpfung darstellt. Entwerfe mehrere neue Tabellen, die durch die Umstrukturierung Datenredundanz und Dateninkonsistenz vermeiden.*

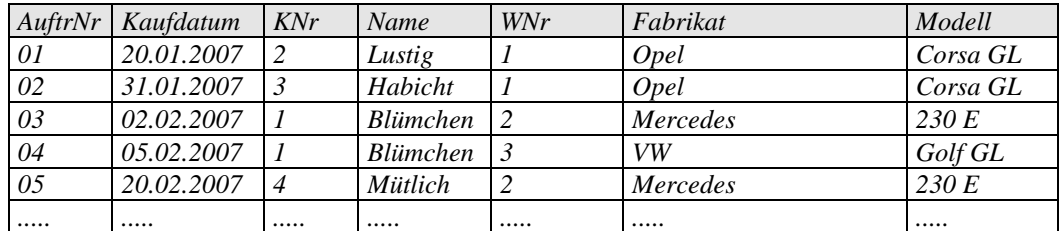

*Erstellen Sie folgende Datenbankstruktur in der Datei Aufg02\_01.mdb(Schlüsselfelder sind fett gedruckt; auf Art der Verknüpfung achten! Die Felder KNr, AuftrNr, WNr sind vom Typ Zahl(Long)). Bei beiden Verknüpfungen ist die Option "Referenzielle Integrität" gewählt. Die linke Verknüpfung hat die Eigenschaft"Aktualisierungsweitergabe" und die rechte Verknüpfung hat die Eigenschaft "Aktualisierungsweitergabe" und "Löschweitergabe".* 

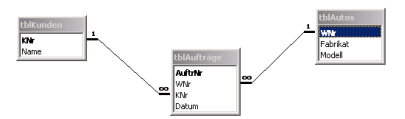

*Erstellen Sie eine Kopie der Datenbankdatei und führen Sie folgende Aktionen durch:*

- *(a.) Testen Sie die Referenzielle Integrität: Beobachten Sie die Auswirkung, wenn Sie einen Datensatz in jeder der drei Tabellen zufügen oder löschen!*
- *(b.) Fügen Sie zur Referenziellen Integrität die Option "Aktualisierungsweitergabe" in beiden Verknüpfungen hinzu und beobachten Sie die Wirkung, wenn die Felder KNr und die WNr in allen drei Tabellen ändern!*
- *(c.) Fügen Sie zur Referenziellen Integrität die Option "Löschweitergabe" in beiden Tabellen hinzu und beobachten Sie die Wirkung, wenn Sie Datensätze in allen drei Tabellen löschen!*
- *(2.) Vor.: Löschweitergabe und Aktualisierungsweitergabe ist gesetzt!*
- *(a.) Fügen Sie in die Detailtabelle TabKunden den Datensatz "6 Maier" ein!*
- *(b.) Kunde Lustig erhält die Nummer 100. Wo muß die Änderung gemacht werden?*
- *(c.) Ändere in TabAufträge beim 1. Datensatz die KNr in 99!*
- *(d.) Kunde Blümchen wird gelöscht! Wie ändern sich die Datensätze in TabAufträge?*
- *(e.) "Opel Corsa GL" wird in TabProdukte gelöscht! Wie ändern sich die Datensätze in TabAufträge?*

*(f.) Fügen Sie den Datensatz "9 31.3.2007 4 10" zu!*

*(3.) Erstellen Sie folgende Datenbankstruktur und erstellen Sie die Schüsselfelder!*

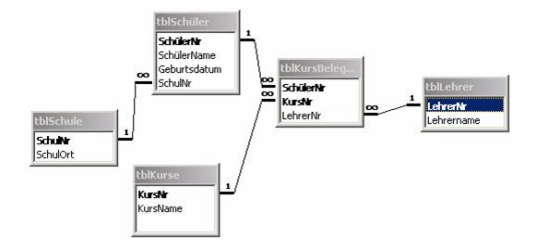

## *Aufgabenblatt: Normalisierung - Lösungen*

*(1.-3.) Als Dateien*